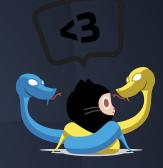

# Viewing Git Log and Modifying History

by Jonathan Miedel and Alvin Wang

#### **Merge Commits**

Why are they annoying? How can we get rid of them?

# Last Time on Git

- git log
- git commit
- git diff
- History
- Classification of Different VCS

# Quiz

- Name something you can find in git log
  Difference between git diff and git status
  Name a problem that can be caused by git push -f
- Who created git?
- Name a VCS other than Git

# Git Pull

- git pull <remote> <local branch>
- Fetches any updates from the remote and merges them into your branch
- Essentially the same as git fetch followed by git merge

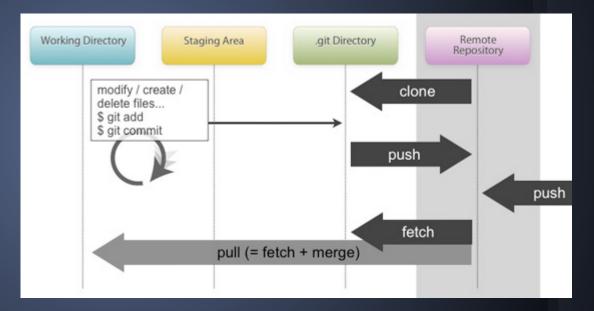

# Viewing Repository Log (review)

 git log
 shows a list of all your commits

#### . Font-Awesome - less - 68x30 less commit 2649d91d18629bab071449b3bc4cb02761037a57 Author: Dave Gandy <dave@davegandy.com> Wed May 14 15:37:30 2014 -0500 Date: properly minifying css commit e03973dedea7773e2395fed3fb1fb2188dacaa6f Author: Dave Gandy <dave@davegandy.com> Wed May 14 15:09:18 2014 -0500 Date: updating number of icons in readme commit bb03bc18edc97f47a046a63673077d961f798b99 Author: Dave Gandy <dave@davegandy.com> Wed May 14 15:02:36 2014 -0500 Date: adding webfonts, general prep for release of new version commit 50c980855d2918edd4a8132a03cd1904d1e11c48 Author: Dave Gandy <dave@davegandy.com> Date: Wed May 14 14:36:39 2014 -0500 adding bomb icon #1327 commit 33439ec7ac39a427d512f16136797b5172dfba39 Author: Dave Gandy <dave@davegandy.com> Wed May 14 14:16:09 2014 -0500 Date:

adding share-alt and share-alt-square #600

# **Useful Options**

- git log --oneline
- git log -p
- git log --graph --all
- git log -<number>

### **Pretty Formats**

- oneline
- short
- medium
- full
- fuller

| • • •                                                                                                    | Font-Awesome – less – 186×57                                                                                                    |
|----------------------------------------------------------------------------------------------------|----------------------------------------------------------------------------------------------------|
|                                                                                                    | less                                                                                                    |
| * 4fcbcc1 - (7 weeks ago) Update list.l                                                                                                    | ess - Dan Stroot                                                                                                    |
| <pre>* 54a585f - (3 months ago) Updated gems (<br/>* d6a2511 - (3 months ago) Revert "LESS:</pre>                                                                                                    | d sass gem instructions according to fontawesome-less and fontawesome-sass READMEs - Geremia Tagl<br>(debugger still doesn't work with ruby 2.1.2) - Geremia Taglialatela<br>wrong relative font path" - Geremia Taglialatela<br>equest #3549 from jacekhajduk/4.1.1-wip - Geremia Taglialatela |
| <ul> <li>4ad8d81 - (4 months ago) fix Issue wi</li> <li>389f4a7 - (4 months ago) Too much of</li> <li>ed4be20 - (4 months ago) fixed typo -</li> <li>664a399 - (4 months ago) fixed links</li> </ul> | Geremia Taglialatela                                                                                                    |
|                                                                                                    | ributing.md Updated "request new icons" section and fixed smiley icon - Geremia Taglialatela                                                                                                    |
|                                                                                                    | equest #3508 from sigo/files-permissions - Geremia Taglialatela                                                                                                    |
| * 37a838a - (4 months ago) Fix files sy                                                                                                    |                                                                                                    |
| 1                                                                                                    | equest #3500 from leniel/4.1.0-wip - Geremia Taglialatela                                                                                                    |
|                                                                                                    | :o spinning icons example page - Leniel Macaferi<br>ifying css - Dave Gandy (tag: v4.1.0, origin/master, origin/HEAD, master)                                                                                                    |
|                                                                                                    | bber of icons in readme - Dave Gandy (HEAD)                                                                                                    |
| * bb03bc1 - (4 months ago) adding webfont                                                                                                    | s, general prep for release of new version - Dave Gandy                                                                                                    |
| * 50c9808 - (4 months ago) adding bomb ic                                                                                                    | ilt and share-alt-square #600 - Dave Gandy                                                                                                    |
| * 64b4e76 - (4 months ago) making chevron                                                                                                    |                                                                                                    |
| * Ofedlec - (4 months ago) making text-wi                                                                                                    |                                                                                                    |
| * 6303ab9 - (4 months ago) adding aliases                                                                                                    | to variables files - Dave Gandy                                                                                                    |
| * alff975 - (4 months ago) adding sliders                                                                                                    | icon #2357 - Dave Gandy                                                                                                    |
| * 6a30d5c - (4 months ago) adding paragra                                                                                                    |                                                                                                    |
| * daa4896 - (4 months ago) adding thin ci                                                                                                    |                                                                                                    |
| * 2615694 - (4 months ago) adding history                                                                                                    |                                                                                                    |
| * 5b575ca - (4 months ago) adding a categ                                                                                                    | ory for spinning icons - Dave Gandy<br>Jane and paper-plane-o icons #1566 - Dave Gandy                                                                                                    |
|                                                                                                    | ; weibo, qq, and weixin (wechat) #1279 - Dave Gandy                                                                                                    |
| * 19cd660 - (4 months ago) adding hacker                                                                                                    |                                                                                                    |
| * 63ac6c6 - (4 months ago) adding git and                                                                                                    |                                                                                                    |
|                                                                                                    | and reorder aliases for bars #1202 - Dave Gandy                                                                                                    |
| * 13f53d1 - (4 months ago) adding aliases                                                                                                    |                                                                                                    |
|                                                                                                    | or stacking text on top of icons - Dave Gandy                                                                                                    |
| * fcdf450 - (4 months ago) updating langu                                                                                                    |                                                                                                    |
| * 40842f4 - (4 months ago) adding bank al                                                                                                    |                                                                                                    |
|                                                                                                    | ing and circle-notch-o icons #1169 - Dave Gandy                                                                                                    |
|                                                                                                    | ı and jsfiddle brand icons #948 - Dave Gandy<br>ı '4.1.0-wip' of https://github.com/FortAwesome/Font-Awesome into 4.1.0-wip - Dave Gandy                                                                                                    |
| · · · · · · · · · · · · · · · · · · ·                                                                                                    | 4.1.6-wip of https://github.com/fortAweSome/font-AweSome filto 4.1.6-wip - Dave Ganay                                                                                                    |
| * 9f3313d - (6 weeks ago) Fixed #3421 - G                                                                                                    | eremia Taglialatela (origin/4.1.1-wip)                                                                                                    |
|                                                                                                    | equest #3990 from mtscout6/missing-standard-property-css-lint - Geremia Taglialatela                                                                                                    |
| * 32b59al - (7 weeks ago) Added transfo                                                                                                    | orm so CSS Lint would stop complaining - Matthew Smith                                                                                                    |
|                                                                                                    | ion number Regenerated assets - Geremia Taglialatela<br>equest #3961 from dstroot/4.1.1-wip - Geremia Taglialatela                                                                                                    |
| * 3e30288 - (7 weeks ago) Put mistake b<br>  * a59aa66 - (7 weeks ago) Fix LESS stri                                                                                                    |                                                                                                    |
|                                                                                                    |                                                                                                    |

+

### **Git Checkout**

- Allows you to bring back files from any of your previous commits into your working directory
- git checkout <Sha1 hash>
- Can be used on single files, commits, and branches
- Alternate notation: HEAD~1, HEAD^

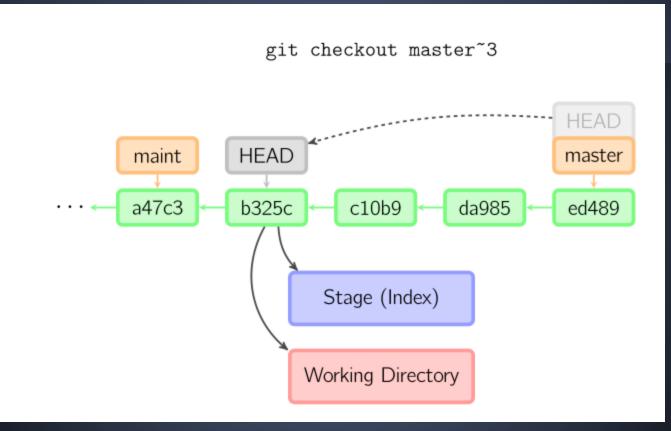

#### Git Checkout Cont.

When not given a path, git checkout moves your HEAD reference to the specified commit

How do you move your HEAD back to the latest commit?

# **Git Tag**

Allows you to set release versions in Git git tag v0.7 Why is this useful?

| • • •                                                                                                    | Font-Awesome – less – 186×57                                                                                                    |
|----------------------------------------------------------------------------------------------------|----------------------------------------------------------------------------------------------------|
|                                                                                                    | less                                                                                                    |
| * 4fcbcc1 - (7 weeks ago) Update list.l                                                                                                    | ess - Dan Stroot                                                                                                    |
| <pre>* 54a585f - (3 months ago) Updated gems (<br/>* d6a2511 - (3 months ago) Revert "LESS:</pre>                                                                                                    | d sass gem instructions according to fontawesome-less and fontawesome-sass READMEs - Geremia Tagl<br>(debugger still doesn't work with ruby 2.1.2) - Geremia Taglialatela<br>wrong relative font path" - Geremia Taglialatela<br>equest #3549 from jacekhajduk/4.1.1-wip - Geremia Taglialatela |
| <ul> <li>4ad8d81 - (4 months ago) fix Issue wi</li> <li>389f4a7 - (4 months ago) Too much of</li> <li>ed4be20 - (4 months ago) fixed typo -</li> <li>664a399 - (4 months ago) fixed links</li> </ul> | Geremia Taglialatela                                                                                                    |
|                                                                                                    | ributing.md Updated "request new icons" section and fixed smiley icon - Geremia Taglialatela                                                                                                    |
|                                                                                                    | equest #3508 from sigo/files-permissions - Geremia Taglialatela                                                                                                    |
| * 37a838a - (4 months ago) Fix files sy                                                                                                    |                                                                                                    |
| 1                                                                                                    | equest #3500 from leniel/4.1.0-wip - Geremia Taglialatela                                                                                                    |
|                                                                                                    | :o spinning icons example page - Leniel Macaferi<br>ifying css - Dave Gandy (tag: v4.1.0, origin/master, origin/HEAD, master)                                                                                                    |
|                                                                                                    | bber of icons in readme - Dave Gandy (HEAD)                                                                                                    |
| * bb03bc1 - (4 months ago) adding webfont                                                                                                    | s, general prep for release of new version - Dave Gandy                                                                                                    |
| * 50c9808 - (4 months ago) adding bomb ic                                                                                                    | ilt and share-alt-square #600 - Dave Gandy                                                                                                    |
| * 64b4e76 - (4 months ago) making chevron                                                                                                    |                                                                                                    |
| * Ofedlec - (4 months ago) making text-wi                                                                                                    |                                                                                                    |
| * 6303ab9 - (4 months ago) adding aliases                                                                                                    | to variables files - Dave Gandy                                                                                                    |
| * alff975 - (4 months ago) adding sliders                                                                                                    | icon #2357 - Dave Gandy                                                                                                    |
| * 6a30d5c - (4 months ago) adding paragra                                                                                                    |                                                                                                    |
| * daa4896 - (4 months ago) adding thin ci                                                                                                    |                                                                                                    |
| * 2615694 - (4 months ago) adding history                                                                                                    |                                                                                                    |
| * 5b575ca - (4 months ago) adding a categ                                                                                                    | ory for spinning icons - Dave Gandy<br>Jane and paper-plane-o icons #1566 - Dave Gandy                                                                                                    |
|                                                                                                    | ; weibo, qq, and weixin (wechat) #1279 - Dave Gandy                                                                                                    |
| * 19cd660 - (4 months ago) adding hacker                                                                                                    |                                                                                                    |
| * 63ac6c6 - (4 months ago) adding git and                                                                                                    |                                                                                                    |
|                                                                                                    | and reorder aliases for bars #1202 - Dave Gandy                                                                                                    |
| * 13f53d1 - (4 months ago) adding aliases                                                                                                    |                                                                                                    |
|                                                                                                    | or stacking text on top of icons - Dave Gandy                                                                                                    |
| * fcdf450 - (4 months ago) updating langu                                                                                                    |                                                                                                    |
| * 40842f4 - (4 months ago) adding bank al                                                                                                    |                                                                                                    |
|                                                                                                    | ing and circle-notch-o icons #1169 - Dave Gandy                                                                                                    |
|                                                                                                    | ı and jsfiddle brand icons #948 - Dave Gandy<br>ı '4.1.0-wip' of https://github.com/FortAwesome/Font-Awesome into 4.1.0-wip - Dave Gandy                                                                                                    |
| · · · · · · · · · · · · · · · · · · ·                                                                                                    | 4.1.6-wip of https://github.com/fortAweSome/font-AweSome filto 4.1.6-wip - Dave Ganay                                                                                                    |
| * 9f3313d - (6 weeks ago) Fixed #3421 - G                                                                                                    | eremia Taglialatela (origin/4.1.1-wip)                                                                                                    |
|                                                                                                    | equest #3990 from mtscout6/missing-standard-property-css-lint - Geremia Taglialatela                                                                                                    |
| * 32b59a1 - (7 weeks ago) Added transfo                                                                                                    | orm so CSS Lint would stop complaining - Matthew Smith                                                                                                    |
|                                                                                                    | ion number Regenerated assets - Geremia Taglialatela<br>equest #3961 from dstroot/4.1.1-wip - Geremia Taglialatela                                                                                                    |
| * 3e30288 - (7 weeks ago) Put mistake b<br>  * a59aa66 - (7 weeks ago) Fix LESS stri                                                                                                    |                                                                                                    |
|                                                                                                    |                                                                                                    |

+

HEAD master origin/master origin/HEAD

### **Git Reset**

• git reset

- can be used
  - un-add things
  - move head (and possibly staging area and working directory) to previous commit

### To unstage a file

o git reset <path>

#### **Reset Soft**

- git reset --soft
- Moves only head back to last commit
- Also can move to a specific commit

#### **Reset Mixed (default)**

- git reset --mixed
- Also changes staging area

#### **Reset Hard**

- git reset --hard
- Moves working directory and staging area

#### **Checkout vs. Reset**

- Checkout moves the HEAD, but not Master
   Checkout is used for bringing back previous versions of files
- Reset is used more for undoing commits
- Checkout changes the working directory, reset will not (unless --hard is used)

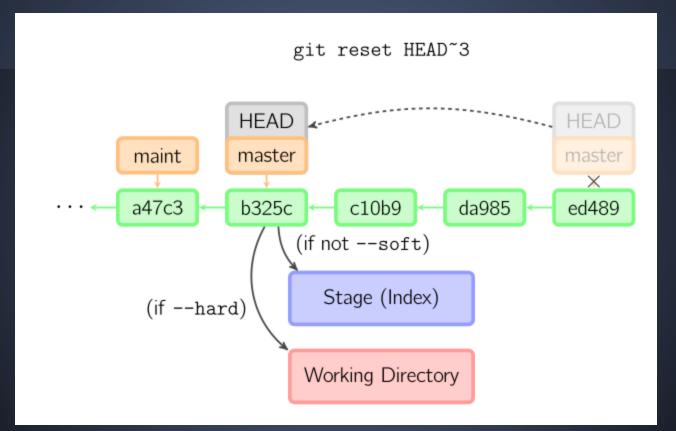

# **Git Blame**

- git blame
- Shows who edited each line last
- Why is this useful?

#### **Rebase interactive**

- pick p
- reword r
- edit e
- squash s
- fixup f
- exec x

### Dangers of -f

 forces your changes can be very disruptive to others

#### **Bonus Topics**

Setting up aliases for git commands
Setting up ssh with Github
git gc

# **Next Week in Git**

Branching

 What it is
 How to do it

 Merging

 How it works
 How to fix conflicts